# Organization of Records in Blocks

Read sections 12.1, 12.2, 12.4, 12.5 of Garcia-Molina et al.

Slides derived from those by Hector Garcia-Molina

### Topic

How to lay out records on blocks

### What are the data items we want to store?

- a salary
- a name
- a date
- a picture
   What we have available:
   Bytes

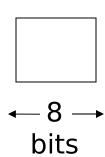

• Integer (short): 2 bytes e.g., 35 is

0000000 00100011

Real, floating point
 n bits for mantissa, m for exponent....

#### Characters

→ various coding schemes suggested, most popular is ascii

#### **Example:**

A: 1000001

a: 1100001

5: 0110101

LF: 0001010

Boolean

```
e.g., TRUE
FALSE
```

```
1111 1111
0000 0000
```

Application specific

```
e.g., RED \rightarrow 1 GREEN \rightarrow 3 BLUE \rightarrow 2 YELLOW \rightarrow 4 ...
```

Can we use less than 1 byte/code?

Yes, but only if desperate...

- Dates
  - e.g.: Integer, # days since Jan 1, 1900
    - 8 characters, YYYYMMDD
  - 7 characters, YYYYDDD (not YYMMDD! Why?)
- Time
  - e.g. Integer, seconds since midnight
    - characters, HHMMSSFF

- Fixed length characters strings (CHAR(n)):
  - n bytes
  - If the value is shorter, fill the array with a pad charater, whose 8-bit code is not one of the legal characters for SQL strings

 Variable-length characters strings (CHAR VARYING(n)): n+1 bytes max

- Null termina c a t e.g.,

- Length give 3 c a t e.g.,

BINARY VARYING(n)

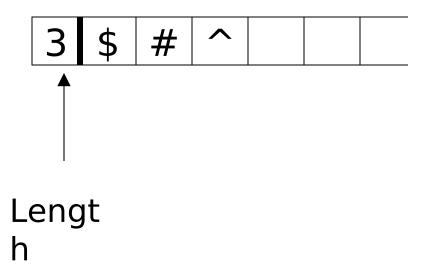

### Key Point

- Fixed length items
- Variable length items
  - usually length given at beginning

### Also

 Type of an item: Tells us how to interpret (plus size if fixed)

### Overvie w

```
Data Items
 Records
  Blocks
   Files
 Memory
```

```
Record - Collection of related
data
         items (called <u>FIELDS</u>)
E.g.: Employee record:
         name field,
         salary field,
         date-of-hire field, ...
```

### Types of records:

- Main choices:
  - FIXED vs VARIABLE FORMAT
  - FIXED vs VARIABLE LENGTH

### Fixed format

# A <u>SCHEMA</u> (not record) contains following information

- # fields
- type of each field
- order in record
- meaning of each field

# Example: fixed format and length

Employee record

- (1) E#, 2 byte integer
- (2) E.name, 10 char.
- (3) Dept, 2 byte code

Schema

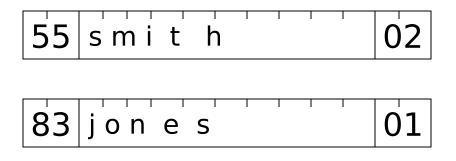

Records

### Variable format

 Record itself contains format "Self Describing"

## Example: variable format and length

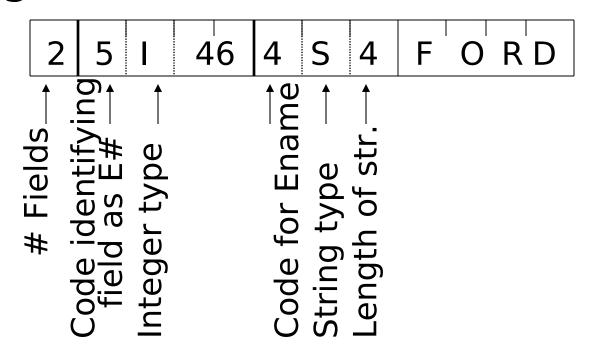

Field name codes could also be strings, i.e. TAGS

### Variable format useful for:

- "sparse" records: eg. medical records
- repeating fields
- information integration

 EXAMPLE: var format record with repeating fields
 Employee → one or more → children

3 E\_name: Fred Child: Sally Child: Tom

Record header - data at beginning

that describes

record May contain:

- record type
- record length
- time stamp

-...

### **Question:**

We have seen examples for

- \* Fixed format and length records
- \* Variable format and length records

(a) Does fixed format and variable length

make sense?

(b) Does variable format and fixed length make sense?

### Next: placing records into blocks

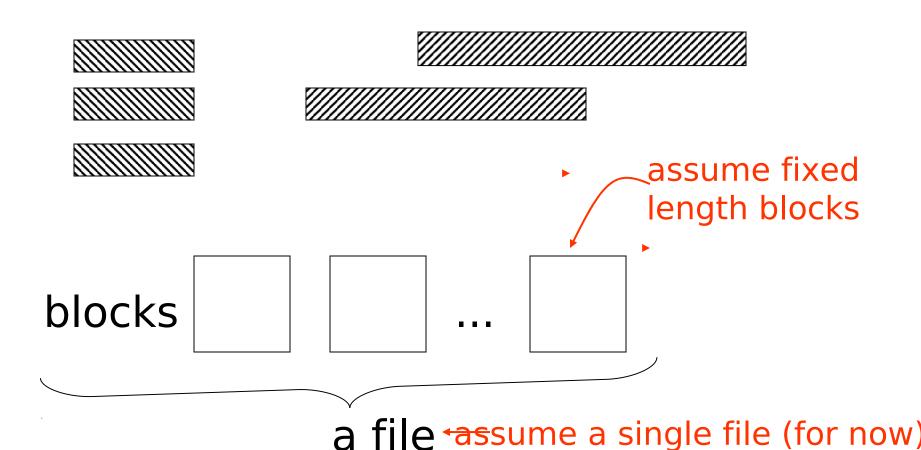

### Options for storing records in blocks:

- (1) separating records
- (2) spanned vs. unspanned
- (3) mixed record types clustering
- (4) split records
- (5) indirection

### (1) Separating records

#### **Block**

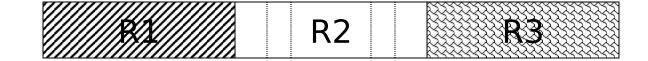

- (a) no need to separate fixed size recs.
- (b) special marker
- (c) give record lengths (or offsets)
  - within each record
  - in block header

### (2) Spanned vs. Unspanned

Unspanned: records must be within one block

block 1 block 2

R1 R2 R3 R4 R5

Spanned

block 1 block 2 ... R1 R2 R3 R3 R4 R5 R6 R7 (a)

### With spanned records:

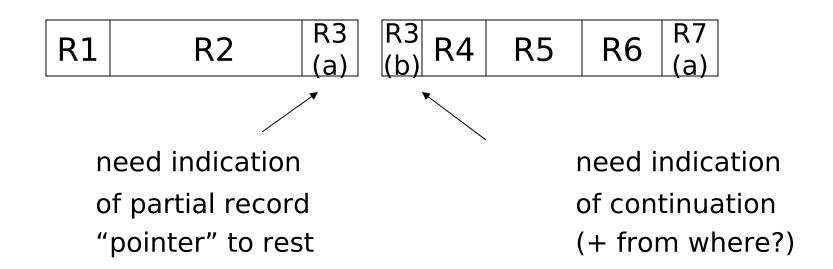

### <u>Spanned vs. unspanned:</u>

- Unspanned is <u>much</u> simpler, but may waste space...
- Spanned essential if record size > block size

### <u>Example</u>

10<sup>6</sup> records each of size 2,050 bytes (fixed) block size = 4096 bytes

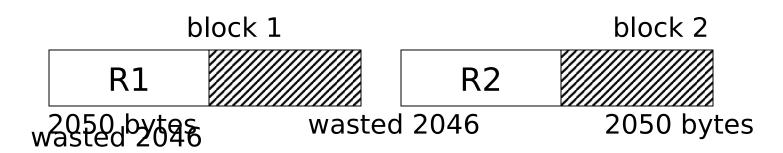

- Total wasted =  $2 \times 10^9$  Utiliz = 50%
- Total space  $= 4 \times 10^9$

### (3) Mixed record types

 Mixed - records of different types (e.g. EMPLOYEE, DEPT) allowed in same block

e.g., a block

| MP e1 DEP1 d1 DEP1 d2 |  |
|-----------------------|--|
|-----------------------|--|

### Why do we want to mix? Answer: <u>CLUSTERING</u>

Records that are frequently accessed together should be in the same block

### Compromise:

No mixing, but keep related records in same cylinder ...

### Example

Q1: select A#, C\_NAME, C\_CITY, ...
from DEPOSIT, CUSTOMER
where DEPOSIT.C\_NAME =
CUSTOMER.NAME

a block

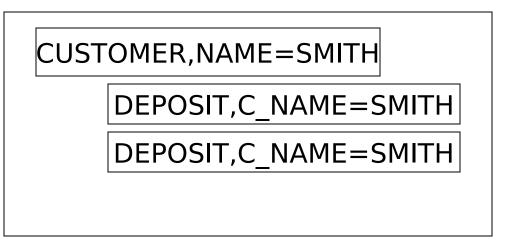

- If Q1 frequent, clustering good
- But if Q2 frequent

Q2: SELECT \*

FROM CUSTOMER

### CLUSTERING IS COUNTER PRODUCTIVE

### (4) Split records

```
Fixed part in
one block
Typically for
Variable length
records
Variable part in
another block
```

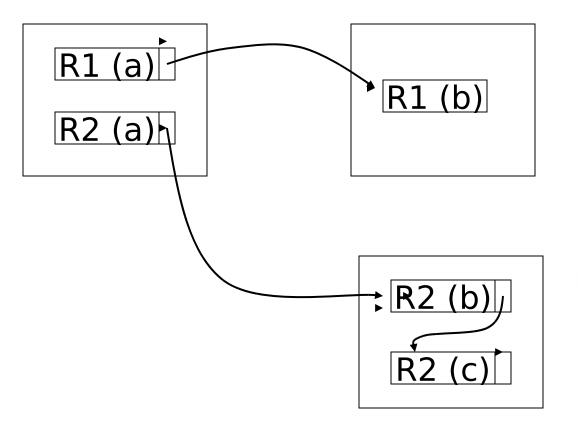

Block with variable parts

### (5) Indirection

• How does one refer to records?

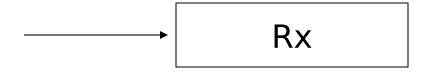

Many options:

Physical ←→ Indirect

### ☆ Purely Physical

```
Device ID
                   Cylinder #
E.g., Record
                                 Block ID
    Address = <
                  Track #
                   Block #
    or ID
                   Offset in block
```

## ☆ Fully Indirect

E.g., Record ID is arbitrary bit string

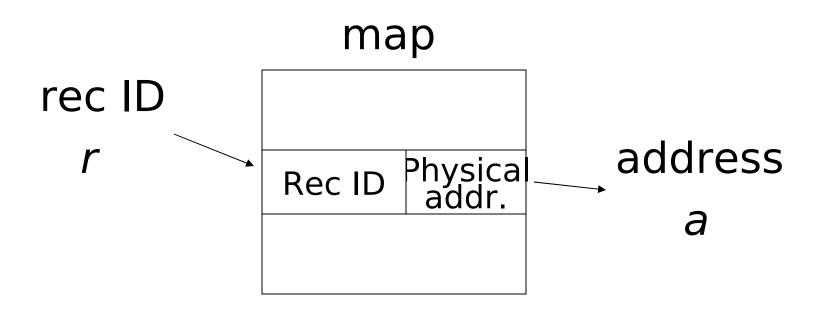

# <u>Tipical</u> Use logical block #'s understood by file system

→ File IDBlock #Offset in block

File ID,
Block #

File Syst.

Map

Physical
Block ID

### Indirection in block

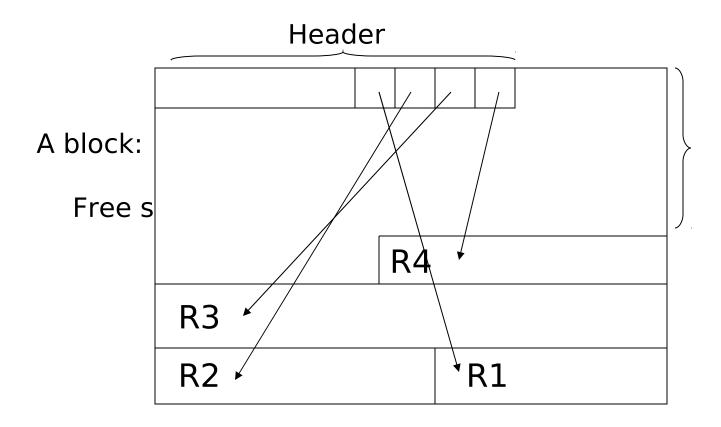

### **Tradeoff**

Flexibility — Cost
to move records of
indirection
(for deletions, insertions)

# Block header - data at beginning that

#### describes block

#### May contain:

- File ID (or RELATION or DB ID)
- This block ID
- Record directory
- Pointer to free space
- Type of block (e.g. contains recs type 4; is overflow, ...)
- Pointer to other blocks "like it"
- Timestamp ...

## Other Topic

Insertion/Deletion

### Options for deletion:

- (a) Immediately reclaim space
- (b) Mark deleted
  - May need chain of deleted records (for re-use)
  - Need a way to mark:
    - special characters
    - delete field
    - in map

#### ☆ As usual, many tradeoffs...

- How expensive is to move valid records to free space for immediate reclaim?
- How much space is wasted?
  - delete fields, free space chains,...

## SQL Server 2005

- The page size is 8 KB (8192 bytes), i.e. 128 pages per MB
- Each page begins with a 96-byte header that is used to store system information about the page:
  - page number, page type, the amount of free space on the page, and the allocation unit ID of the object that owns the page
- Eight physically contiguous pages form an extent.
   Extents are used to efficiently manage the pages.
   All pages are stored in extents.

# Page Types in SQL Server 2005

#### Page type

Data

Index

Text/Image

#### **Contents**

Data rows with all data, except text, ntext, image

Index entries.

- text, ntext, image,
- nvarchar(max), varchar(max), varbinary(max), and xml data when they don't fit in a block
- Variable length columns when the data row exceeds 8 KB: varchar, nvarchar, varbinary, and sql variant

# Page Types in SQL Server 2005

#### Page type

Global Allocation Map, Shared Global Allocation Map

Page Free Space

Index Allocation Map

Bulk Changed Map

Differential Changed Map

#### **Contents**

Information about whether extents are allocated.

Information about page allocation and free space available on pages.

Information about extents used by a table or index per allocation unit.

Information about extents modified by bulk operations since the last BACKUP LOG statement per allocation unit.

Information about extents that have changed since the last BACKUP DATABASE statement per allocation unit.

# Data Pages in SQL Server 2005

- Data rows are put on the page serially, starting immediately after the header.
- Row offset table:
  - Each entry records
     how far the first byte
     of the row is from the
     start of the page.

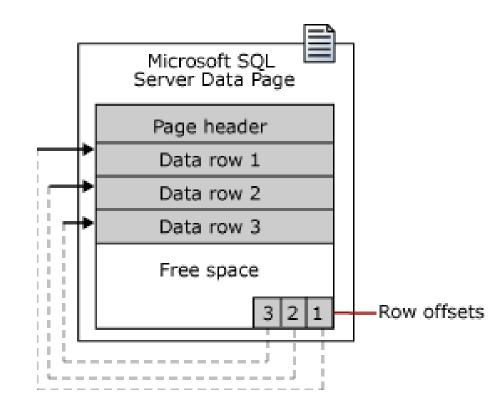

## Large row support

- Rows cannot span pages in SQL Server 2005, however portions of the row may be moved off the row's page so that the row can actually be very large.
- The maximum amount of data and overhead that is contained in a single row on a page is 8,060 bytes
- When the total row size of all fixed and variable columns in a table exceeds the 8,060 byte limitation, SQL Server dynamically moves one or more variable length columns to pages to the ROW\_OVERFLOW\_DATA allocation unit, starting with the column with the largest width.

# Large row support

- When a column is moved to a page in the ROW\_OVERFLOW\_DATA allocation unit, a 24-byte pointer on the original page is maintained.
- If a subsequent operation reduces the row size, SQL Server dynamically moves the columns back to the original data page.